Załącznik nr 1 do Uchwały Nr 177/2021 Zarządu PKP SKM w Trójmieście Sp. z o.o. z dnia 10 sierpnia 2021 r.

## Aneks nr 7

## do Regulaminu przewozu osób, rzeczy i zwierząt przez PKP SKM w Trójmieście Sp. z o.o. (RPO – PKP SKM)

- 1. W Regulaminie przewozu osób, rzeczy i zwierząt przez PKP SKM w Trójmieście Sp. z o.o. (RPO-PKP SKM), przyjętym do stosowania Uchwałą nr 94/2020 Zarządu PKP Szybka Kolej Miejska w Trójmieście Sp. z o.o., z dnia 22 czerwca 2020 r., z późn. zm. wprowadza się następujące zmiany:
	- 1) w § 1 pkt 35 otrzymuje brzmienie:
- "35) rezerwacia miejsca na rower możliwość odpłatnego zarezerwowania miejsca dla przewożonego roweru w wagonach ezt lub szt, w kasie biletowej PKP SKM, u kierownika pociągu/konduktora, za pośrednictwem platformy internetowej, w automacie biletowym lub za pośrednictwem telefonu komórkowego (wyłącznie przez aplikację mobilną SkyCash);";
	- 2) w  $\S$  7 w ust. 13 w zdaniu wspólnym przed wyliczeniem, po wyrazie: "bilety" dodaje się wyraz: "jednorazowe";
	- 3) w § 10 w ust. 6 pkt 7 otrzymuje brzmienie:
- "7) jednorazowych, dobowych, na przewóz rzeczy/psa/rezerwację miejsca na przewóz roweru, odcinkowych miesięcznych imiennych – zakupionych przez telefon komórkowy (wyłącznie bilety zakupione przez aplikację SkyCash),",
	- 4) w § 13:

#### a) ust. 1 otrzymuje brzmienie:

- "1. W punktach odprawy PKP SKM lub podmiotu upoważnionego przez PKP SKM do sprzedaży biletów (agenta), oznaczonych piktogramem zawierającym logo Wspólnego Biletu, można nabyć również niektóre bilety jednorazowe na przejazd w komunikacji krajowej, w ramach wybranego przez podróżnego planu podróży, z wyłączeniem stref wygody, wagonów z miejscami sypialnymi lub do leżenia, realizowanego pociągami uruchamianymi przez co najmniej dwóch przewoźników:
	- 1) PKP SKM,
	- 2) POLREGIO,
	- 3) "PKP Intercity" S.A.,
	- 4) "Łódzka Kolej Aglomeracyjna" sp. z o.o.,
	- 5) Koleje Wielkopolskie Sp. z o.o.,
	- 6) Koleje Śląskie Sp. z o.o.,
	- 7) "Koleje Mazowieckie KM" sp. z o.o.,
	- 8) Koleje Małopolskie sp. z o.o.,
	- 9) Arriva RP Sp. z o.o.,
	- 10) Koleje Dolnośląskie S.A. (po ogłoszeniu).",

#### b) ust. 4 otrzymuje brzmienie:

"4. Nie wydaje się biletu w ramach WB, jeżeli:

- 1) przewóz choćby na jednym odcinku, odbywa się dwukrotnie na tej samej drodze przejazdu, z wyłączeniem przypadków wynikających z rozkładu jazdy lub dogodności połączenia;
- 2) przewóz na całej drodze przewozu lub na jej części stanowi przejazd okólny rozumiany jako zamknięty krąg w tym od i do tej samej stacji – a w miejscowościach o więcej niż jednej stacji, również od i do stacji w tej miejscowości;
- 3) podróżny zamierza choćby na części drogi przewozu skorzystać z:
	- a) oferty nie ujętej w ZW-WB,
		- b) różnych wymiarów ulg ustawowych lub gdy ulga ustawowa mu nie przysługuje w danej klasie wagonu/kategorii pociągu,
- c) przejazdu pociągiem wyłączonym z możliwości przewozu według WB; przewoźnik zastrzega sobie prawo wyłączenia pociągów z możliwości przewozu według WB, o czym informuje na stronie internetowej,
- d) przejazdu na więcej niż dwóch sąsiadujących odcinkach pociągami jednego przewoźnika.";
- 5) w § 14 w ust. 1 pkt 3 zdanie w brzmieniu: "Dopuszcza się także możliwość zakupu biletu dla przewożonego roweru w pociągu u kierownika pociągu/konduktora, w automacie biletowym oraz przez platformę internetową." zastępuję się zdaniem w brzmieniu: "Dopuszcza się także możliwość zakupu biletu dla przewożonego roweru w pociągu u kierownika pociągu/konduktora, w automacie biletowym, przez platformę internetową oraz za pośrednictwem telefonu komórkowego (wyłącznie przez aplikację mobilną SkyCash).";

#### 6) w § 17 w ust. 4 otrzymuje brzmienie:

"4. Roszczenia o zwrot należności za całkowicie lub częściowo niewykorzystany bilet na przejazd, który stanowi Fakturę:

- 1) podróżny może zgłaszać w kasie biletowej kasa dokonuje zwrotu oraz wystawia notę księgową w funkcji dostępnej w kasie rPOS;
- 2) PKP SKM rozpatruje na podstawie pisemnej reklamacji, do której należy dołączyć oryginał biletu. Przy zwrocie takiego biletu, PKP SKM wystawia fakturę korektę. Oryginał tego biletu jest zwracany podróżnemu wraz z rozpatrzeniem reklamacji oraz fakturą.

Postanowienia Regulaminu stosuje się odpowiednio.";

## 7) w § 19:

#### a) ust. 2 otrzymuje brzmienie:

"2. Podróżny może zmienić umowę przewozu przed rozpoczęciem podróży albo w miejscu zatrzymania pociągu na drodze przewozu. Zmiany tej można dokonać:

- 1) w kasie biletowej, lub
- 2) w pociągu, lub

3) w aplikacji mobilnej Jakdojade (wyłącznie w przypadku zakupu biletu za pośrednictwem tej aplikacji). Postanowienia ust. 3 i 11a. stosuje się odpowiednio.",

#### b) ust. 6 otrzymuje brzmienie:

"6. Podróżny, który zamierza zmienić termin wyjazdu (dotyczy biletów jednorazowych, z wyłączeniem biletów kartkowych do elektronicznych kasowników biletowych, biletów zakupionych w automatach biletowych, biletów zakupionych za pośrednictwem telefonu komórkowego – z wyjątkiem biletów z aplikacji mobilnej Jakdojade, biletów zakupionych za pośrednictwem platformy internetowej oraz biletów wydawanych w pociągach) powinien zgłosić się do kasy biletowej, najpóźniej przed upływem strefy wyjazdu określonej na bilecie – w celu dokonania jego wymiany na zasadach określonych w ust. 14 lub – gdy nie zachodzi konieczność wymiany biletu dokonania na bilecie odpowiedniego poświadczenia o zmianie terminu wyjazdu. Na stacjach/przystankach osobowych gdzie nie ma kasy biletowej poświadczenia należy dokonać w pociągu u kierownika pociągu/konduktora/osoby upoważnionej do kontroli, zgłaszając ten fakt niezwłocznie po wejściu do pociągu, przy czym podróżny zobowiązany jest wejść do pociągu pierwszymi drzwiami licząc od czoła pociągu, a w przypadku nieobecności ww. w tej części pociągu – oczekiwać na jego przybycie. Postanowienia ust. 11a. stosuje się odpowiednio.",

#### c) po ust. 11 dodaje się ust. 11a w brzmieniu:

- "11a. Podróżny, który posiada bilet zakupiony przez aplikację mobilną Jakdojade i zamierza dokonać zmiany umowy przewozu winien dokonać jej wyłącznie z poziomu aplikacji, wówczas gdy opcja wymiany jest aktywna w aplikacji dla danego kupionego biletu.";
	- 8) we wzorach druków, wzory nr 4 i 5 otrzymują brzmienie jak w Załączniku nr 1 do niniejszego aneksu.
- 2. Zmiany obowiązują od dnia 17 sierpnia 2021 r.

Wzór nr 4 do § 8

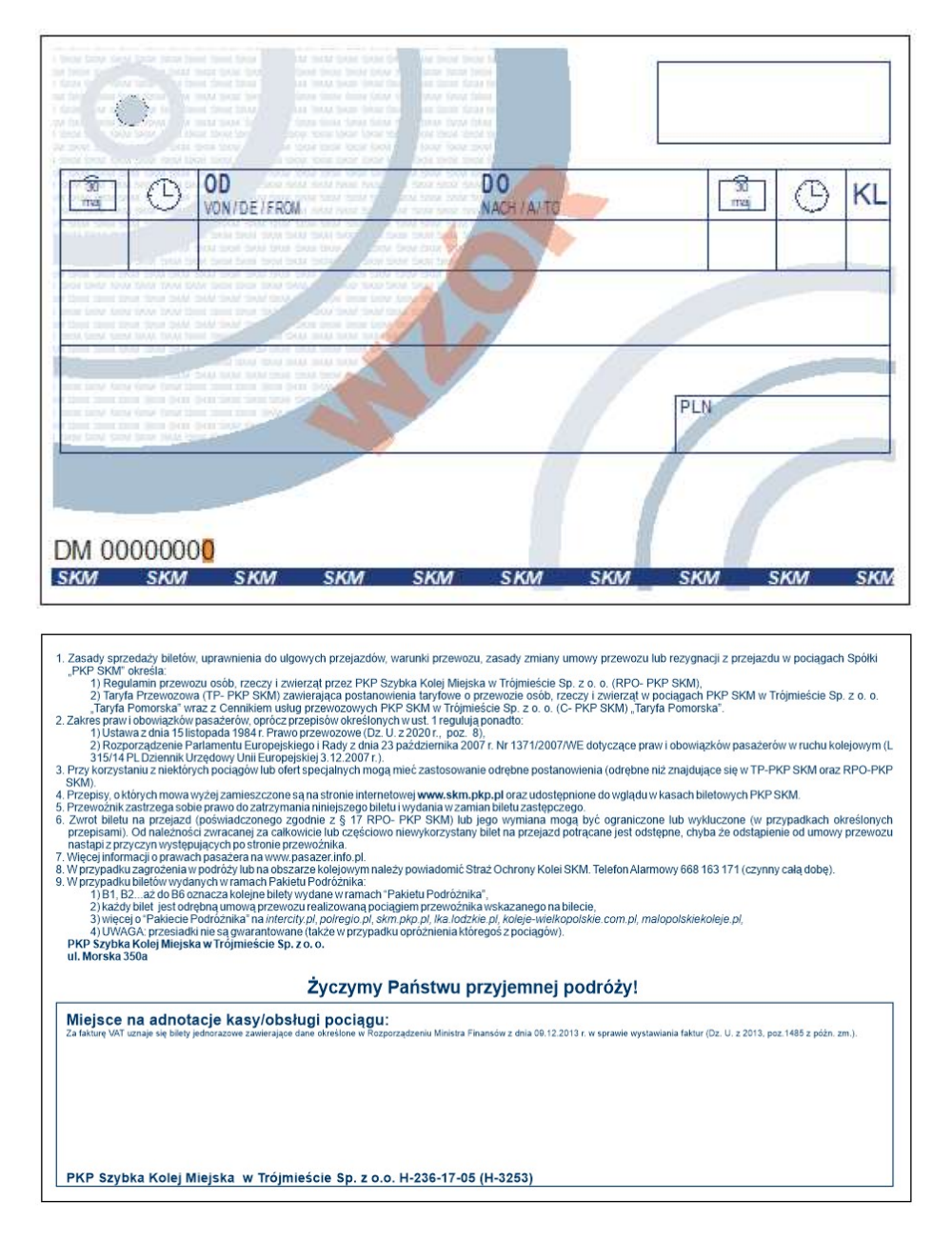

# BILET BLANKIETOWY Z KASY ELEKTRONICZNEJ

Dotychczas obowiązujące wzory druku obowiązują do wyczerpania zapasów

Wzór nr 5 do § 8

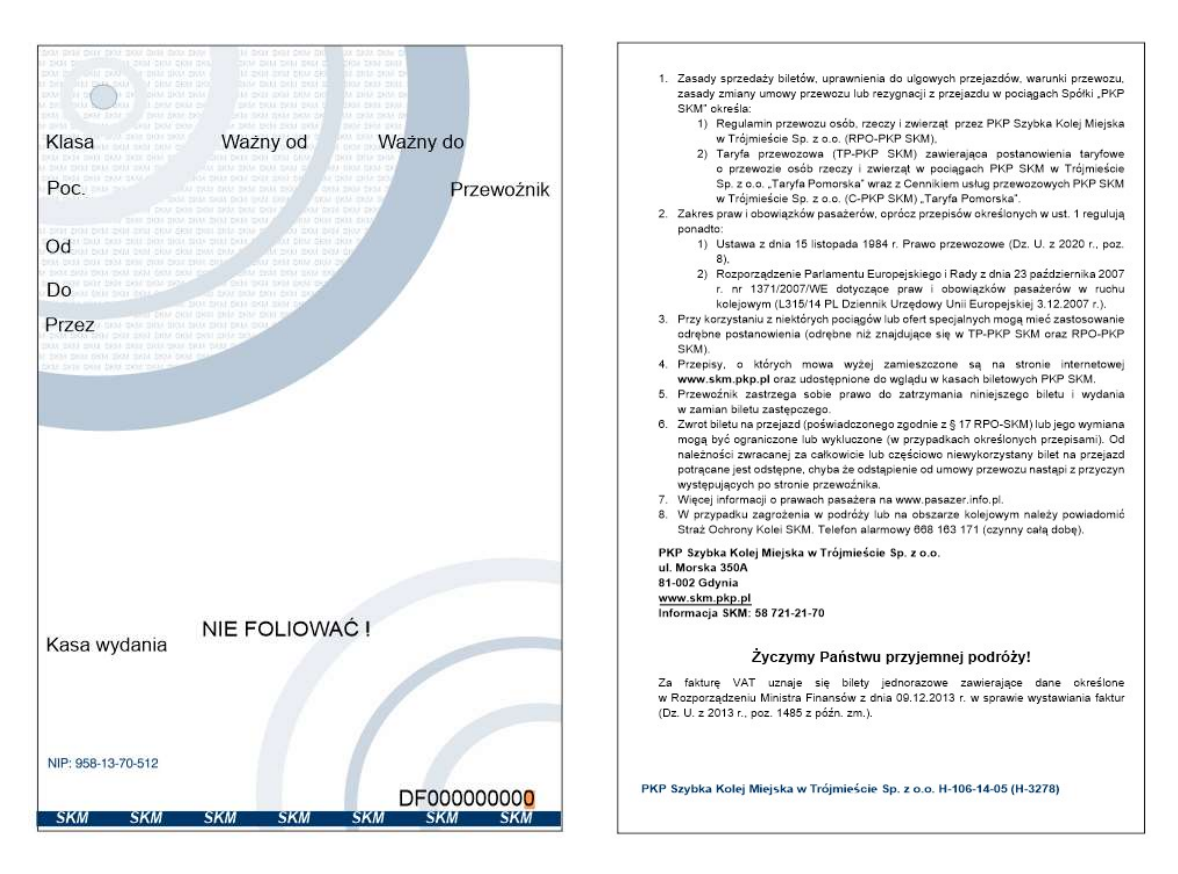

# BILET BLANKIETOWY Z KASY ELEKTRONICZNEJ

Dotychczas obowiązujące wzory druku obowiązują do wyczerpania zapasów